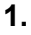

**2.**

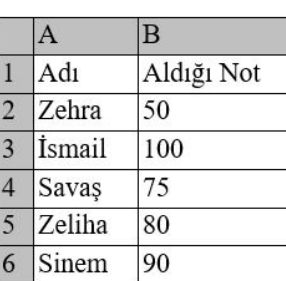

Yukarıdaki Excel tablosunda en yüksek notu aşağıdaki formüllerden hangisi verir?

a)  $=Topla(B2:B6)$ b) = $Mak(B2:B6)$ c) = $Min(B2:B6)$ d) = $Mak(B2;B6)$ 

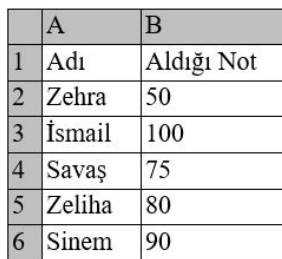

Yukarıdaki Excel tablosunda en düşük notu aşağıdaki formüllerden hangisi verir?

b) = $Mak(B2:B6)$ 

d) = $Mak(B2;B6)$ 

- a)  $=Topla(B2:B6)$ c) = $Min(B2:B6)$
- **3.** Satırlar ve sütunların kesişmesiyle oluşan kutular aşağıdakilerden hangisidir?
	- **A**) Formül
	- **B**) Hücre
	- **C**) Veri
	- **D**) Sekme
- **4. Aşağıdakilerden hangisi elektronik tablolama ve hesaplama programıdır ?**
	- **A**) Word **B**) Powerpoint
	- **C**) Excel **D**) Publisher

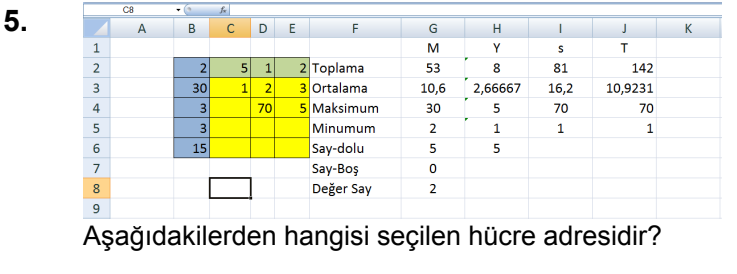

**A**) C5 **B**) A3 **C**) B2 **D**) C8

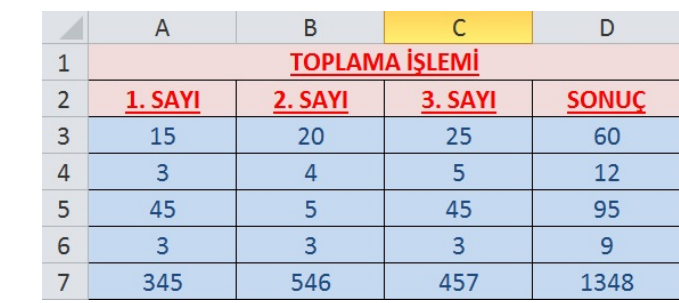

Yandaki excel çalışmasında D7 hücresine sonucu hesaplayan formül aşağıdakilerden hangisidir?

**A**) =A7+B7+C7

**6.**

- **B**) A7+B7+C7=
- **C**) =7A+7B+7C
- **D**) 7A+7B+7C=

- **7.** Microsoft excel programı ne için kullanılır?
	- **A**) Yazı düzenleme
	- **B**) Hesaplama ve tablolama
	- **C**) Slayt yapma
	- **D**) Ders çalışma

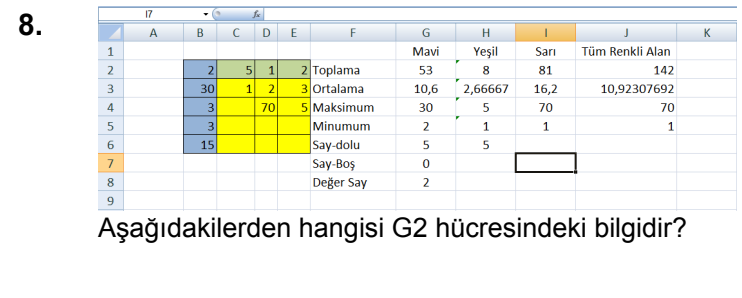

**A**) 53 **B**) 5 **C**) 30 **D**) 142

**1**

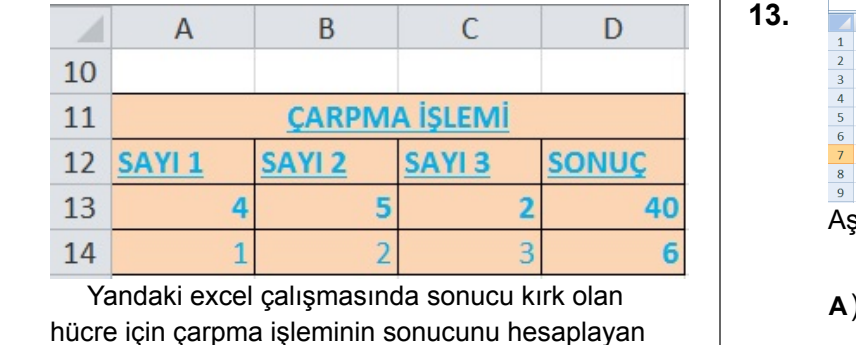

**A**) =A4XB5XC2

**B**) A13XB13XC13=

formül aşağıdakilerden hangisidir?

- **C**) =A13\*B13\*C13
- **D**) A4\*B5\*C2=

## **10.**

**9.**

Excel'de aşağıdaki butonun görevi nedir?

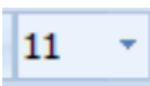

A) Stil

- B) Yazı Tipi Boyutu
- C) Yazı Tipi Kalınlaştır
- D) Yazı Tipi
- **11. Excel programında formül yazmaya aşağıdaki karakterlerden hangisi ile başlanır?**
	- **A**) +
	- **B**) -
	- **C**) =
	- **D**) %

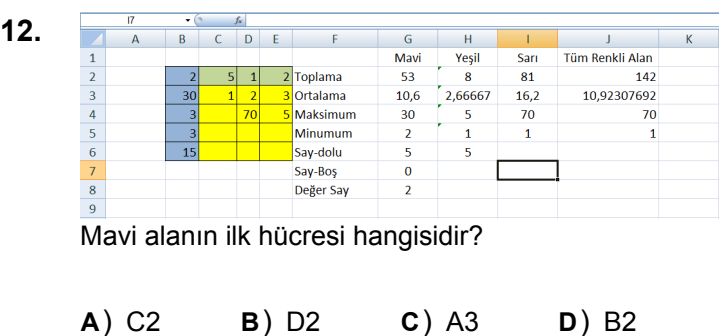

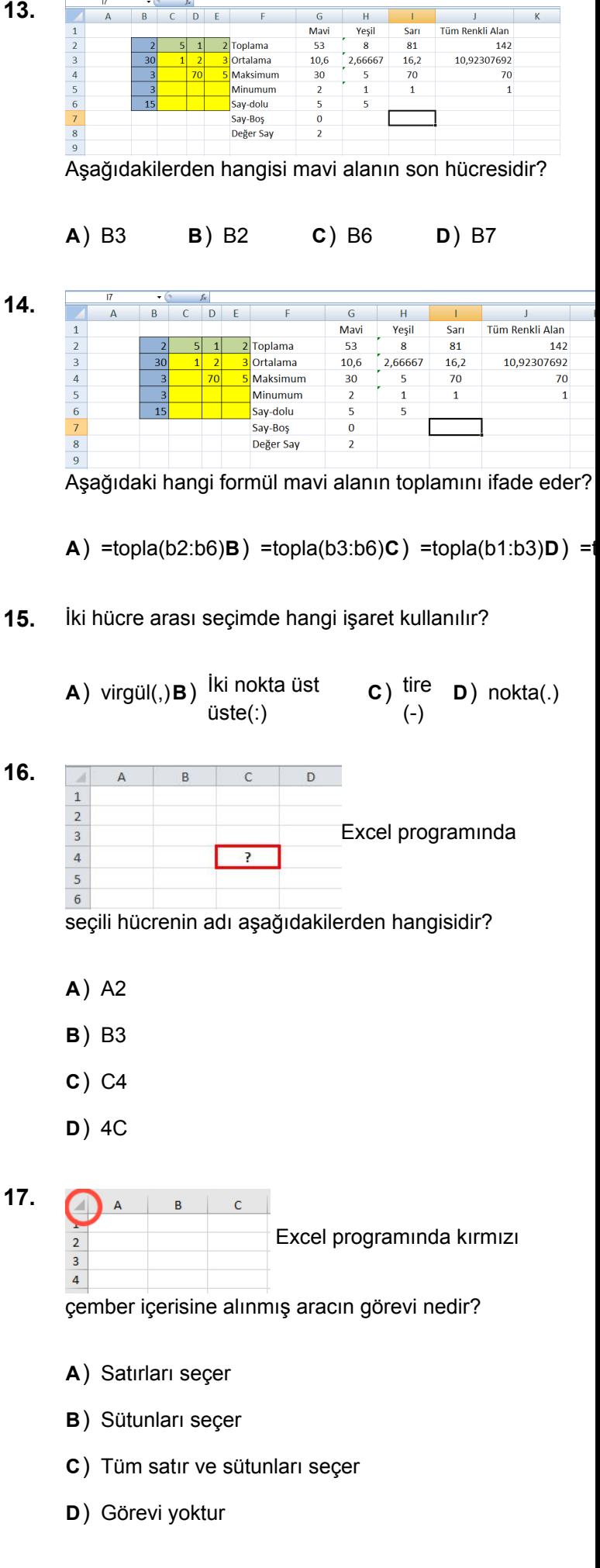

- **18.** Aşağıdaki seçeneklerden hangisinde hücre adresi doğru olarak yazılmıştır?
	- **A**) A1
	- **B**) AB
	- **C**) 5B
	- **D**) B

**19. Excel programının simgesi aşağıdakilerden hangisidir?**

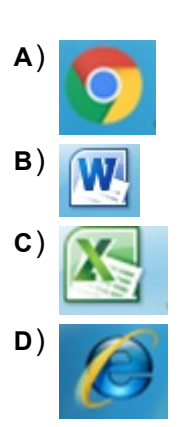

- **20.** Aşağıdakilerden hangisi yanlıştır?
	- **A**) Excel'de formüller **' = '** işareti ile başlar.
	- **B**) Excel'de formül yazarken **boşluk** bırakılmaz.
	- Excel'de formüller, formül çubuğunda **C**) görüntülenir.
	- **D**) Excel'de formüller ile sadece çarpma işlemi yapılır.